# Photoshop CC 2015 full license Activation Code Latest

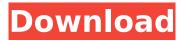

# Photoshop CC 2015 Crack + With Serial Key (2022)

Adobe Illustrator Illustrator is a vector graphics tool that enables drawing, manipulation, and editing of all kinds of objects. It has many design and illustration features, including a number of clever drawing, drawing, and editing tools. (In fact, Illustrator has many tools very similar to those found in a pen and paper; as such, it's a common reference for designers.) The program also includes capabilities for designing 3-D objects and animation. Along with Photoshop, Illustrator is offered as a standalone product as well as part of the Adobe Creative Suite.

#### Photoshop CC 2015 Activation Key Free [Mac/Win]

What is Photoshop? Photoshop is the name for Adobe's professional program that includes Illustrator. The program is used by many people including photographers, web designers, graphic designers, and even game developers. Photoshop is made for simple image editing. The program contains many tools for manipulating photos, simple image editing, and even creating vector graphics. Using Photoshop Elements Photoshop Elements is a free alternative to Photoshop that comes with basic features such as the ability to edit basic photos and images. It is a cheaper alternative and an Adobe alternative. Photoshop Elements has a simpler interface than Photoshop, but it still has many of the features available in Adobe Photoshop. The interface is divided into layers and panels. The toolbox is where you can access most of the tools. Layers let you easily layer elements together and also can contain colors or other items in them. Panels are areas where you can find effects such as color, black and white, fixing a problem, among other things. You can easily add, remove, move, and edit layers from the panel. The user interface of Photoshop Elements is good, but there are some things that can be improved. The program has good color matching, but many images look flat compared to professional photo editing software. It can be used for basic editing, but not as a replacement for a typical professional graphic design program. It has good controls such as the traditional color wheels for adjusting colors, but it is missing the tools available in Photoshop. Overall, Photoshop Elements is a great alternative if you only need basic editing. If you need more editing than that, you can go for Photoshop instead. Creating Images Using Photoshop Elements The tools that you will find in Photoshop Elements are a good starting point for editing. In Photoshop Elements, you can easily adjust exposure, exposure compensation, contrast, color, color temperature, shadows, highlights, and more. You can even import images into Photoshop Elements, and the image will be organized in layers. You can also edit images using the Adjustment layers, which are similar to those in Photoshop. Layers such as Vignette, Color Curves, Posterize, and others are available to you. You can also adjust the shadows, highlights, and exposure via Adjustment Layers. While there are many good free online tutorials that can help you do some basic Photoshop edits, the most powerful tools are only available in a program like Photoshop 388ed7b0c7

### **Photoshop CC 2015**

Q: When to use the windlass (there is no rope) I was pulling up a chimney, and the chimney was facing some bricks. However, when I looked down the chimney, there was no rope. So I jumped down, pulled myself down through the chimney, and I saw my rope (which I was attached to). From my thinking, since there was no rope, couldn't I just pull myself through the chimney to get out? A: In most cases, the rope is kept coiled up to allow you to pull the rope through or use the rope to pull yourself up. If the rope is not coiled up, then you cannot use it to pull yourself up. Yes, the rope is kept in the chimney because some other reason. Maybe it is too big to fit through the chimney or it is not high enough to reach the ground. So, you may not have the rope to pull yourself up, but you might still have another option. If you jump down into the chimney, then it is possible for you to lower yourself with gravity even when no rope is available to pull up. That said, it is not recommended because of the danger of falling and hitting the chimney walls. A: When you see that a chimney has a rope on it, it means that you need to pull the rope up to the top of the chimney and use it to climb up there. If you jump inside you won't be able to pull yourself up unless you have another rope. If the rope is down, then it means that you will have to find a way to pull yourself up, usually by jumping into a chimney and hanging from the rope. The danger is that the rope may break, and you will not be able to pull yourself up anymore. A: In climbing, especially ice climbing, (a very common purpose to use a rope) there are situations where you may need to make a choice to use a rope or not. If you want to move a heavy object (via cable, or a pulley system) then you need a rope. If you need to go higher than the terrain/conditions will allow you to go otherwise, you use a rope. If you don't have a rope with you, you jump into the chimney. If you can actually get hold of the chimney and make it to the

#### What's New In?

Q: Regular expression in JS with backslash cause error I have a regular expression like var regex = /regex/"\+file\.extension"/; The above expression works fine in JS but when I replaced file.extension in the regex pattern with a backslash like this: var regex = /regex/"\+file\.extension"/; it cause SyntaxError: Unexpected token ILLEGAL As far as I know, the backslash needs to escape the next quote. What's wrong with my understanding? A: There are certain reserved characters which need to be escaped in RegExp literals. You can find this list here This should solve your problem: var regex = /regex/"\+file\.extension"/; Regex literals require special escaping for: '-' Backslash '.' Period '?' Question mark '\*' Asterisk '+' Plus '|' Pipe '^' Caret '\$' Dollar '\' Escape '\t' Tabs ' ' Newline '\v' Vertical Tab '\f' Form Feed '\r' Carriage Return '\0' NUL character '\xA0' NO-BREAK SPACE '\u\{' Unicode '\U+' Unicode '\[' [' \]'] There's also a list in the ECMA 262 standard that lists those characters. A quote in RegExp is not a reserved character. The backslash is the only thing I can think of which requires escaping in RegExp literals. Q: I am trying to get this regex to capture everything except a specified word I have this sample text: \$string="I have 2 comments for this article [Sidebar Sidebar], some more text, and finally some more text; [Sidebar Sidebar] I have 2

# **System Requirements For Photoshop CC 2015:**

Minimum: OS: Windows 7, Windows 8 (64 bit) Processor: Intel Core i3-2100 or AMD Phenom II x4 965 or higher. Memory: 4GB RAM Graphics: NVIDIA GeForce GTX 650 or AMD HD7970 or higher DirectX: Version 11 Network: Broadband internet connection Hard Drive: 200GB available space Additional Notes: Save game compatibility requires a stable internet connection (the patch will be downloaded as needed) Recommended:

http://pantogo.org/2022/07/05/photoshop-cc-2015-version-16-hack-patch-activation-code-with-kevgen-download/

https://www.raven-guard.info/adobe-photoshop-2021-version-22-4-2-latest/

 $\frac{\text{https://luxvideo.tv/2022/07/05/photoshop-2021-version-22-0-1-crack-full-version-serial-key-download-x64/}{}$ 

https://romans12-2.org/photoshop-2021-version-22-4-2-serial-key-mac-win-2022-latest/

https://wakelet.com/wake/8zliKxfRxs6huDCX3d1YW

http://iptvpascher.com/?p=31834

https://www.7desideri.it/photoshop-2021-version-22-3-keygenerator-free-license-key/

http://livefitmag.online/?p=7963

http://www.vidriositalia.cl/?p=37830

https://kuchawi.com/photoshop-cs6-torrent-mac-win/

http://www.healistico.com/adobe-photoshop-2020-crack-with-serial-number-free-download-for-

windows-latest-2022/

https://culvita.com/photoshop-cc-2015-version-18-full-license-mac-win/

http://www.studiofratini.com/wp-

content/uploads/2022/07/Adobe Photoshop 2022 Version 232 Serial Number Full Torrent Free.pdf

http://seoburgos.com/?p=32537

http://logottica.com/?p=13443

http://agroidelnorte.com/?p=8499

https://lobenicare.com/adobe-photoshop-2022-version-23-0-keygen-crack-setup-free-march-2022/

https://beautyprosnearme.com/photoshop-2022-version-23-1-1-full-license-with-key-latest-2022/

https://starspie.com/wp-content/uploads/2022/07/bernlie.pdf

https://wakelet.com/wake/7FquYRQyhpbm8fJsJfUIZ

https://www.paylessdvds.com/wp-content/uploads/2022/07/bailyou.pdf

https://digibattri.com/wp-content/uploads/2022/07/Adobe\_Photoshop\_2022\_Version\_230-1.pdf

http://imeanclub.com/?p=76306

https://trello.com/c/MbChUy2j/77-photoshop-2020-version-21-install-crack-free-pc-windows-latest

http://modiransanjesh.ir/photoshop-cc-2014-keygen-crack-setup-full-version-3264bit-march-2022/

http://tuinfonavit.xyz/?p=16749

https://mamawong.de/adobe-photoshop-2021-version-22-crack-patch-full-product-key-download-pc-windows/

https://entrelink.hk/uncategorized/adobe-photoshop-cc-2015-version-16-crack-full-version-updated/http://iptvpascher.com/?p=31832

http://www.cpakamal.com/photoshop-cc-2015-version-17-free-download-for-pc-latest/